Workgroup: Network Working Group Internet-Draft: draft-hardt-gnap-advanced-01 Published: 15 August 2020 Intended Status: Standards Track Expires: 16 February 2021 Authors: D. Hardt, Ed. SignIn.Org **The Grant Negotiation and Authorization Protocol - Advanced Features**

#### <span id="page-0-0"></span>**[Abstract](#page-0-0)**

<span id="page-0-1"></span>TBD [¶](#page-0-1)

#### <span id="page-0-2"></span>**[Status of This Memo](#page-0-2)**

<span id="page-0-3"></span>This Internet-Draft is submitted in full conformance with the provisions of BCP 78 and BCP 79.

<span id="page-0-4"></span>Internet-Drafts are working documents of the Internet Engineering Task Force (IETF). Note that other groups may also distribute working documents as Internet-Drafts. The list of current Internet-Drafts is at [https://datatracker.ietf.org/drafts/current/.](https://datatracker.ietf.org/drafts/current/)

<span id="page-0-5"></span>Internet-Drafts are draft documents valid for a maximum of six months and may be updated, replaced, or obsoleted by other documents at any time. It is inappropriate to use Internet-Drafts as reference material or to cite them other than as "work in progress." [¶](#page-0-5)

<span id="page-0-6"></span>This Internet-Draft will expire on 16 February 2021.

#### <span id="page-0-7"></span>**[Copyright Notice](#page-0-7)**

<span id="page-0-8"></span>Copyright (c) 2020 IETF Trust and the persons identified as the document authors. All rights reserved.

<span id="page-0-9"></span>This document is subject to BCP 78 and the IETF Trust's Legal Provisions Relating to IETF Documents (<https://trustee.ietf.org/license-info>) in effect on the date of publication of this document. Please review these documents carefully, as they describe your rights and restrictions with respect to this document. Code Components extracted from this document must include Simplified BSD License text as described in Section 4.e of the Trust Legal Provisions and are provided without warranty as described in the Simplified BSD License.

#### <span id="page-0-10"></span>**[Table of Contents](#page-0-10)**

<span id="page-0-11"></span><u>1 [Introduction](#page-1-0)</u>

- <span id="page-1-3"></span><span id="page-1-2"></span><span id="page-1-1"></span><u>[2.](#page-2-0) [Grant Management APIs](#page-2-0)</u>
	- [2.1](#page-3-0). [List Grants](#page-3-0) [¶](#page-1-2)
	- [2.2](#page-3-1). [Update Grant](#page-3-1)
	- [2.3](#page-4-0). [Delete Grant](#page-4-0)
	- [2.4](#page-4-1). [Grant Options](#page-4-1) [¶](#page-1-5)
- <span id="page-1-8"></span><span id="page-1-7"></span><span id="page-1-6"></span><span id="page-1-5"></span><span id="page-1-4"></span><u>3</u>. <u>[Authorization Management APIs](#page-4-2)</u>
	- [3.1](#page-5-0). [Update Access](#page-5-0) [¶](#page-1-7)
	- [3.2](#page-5-1). [Delete Access](#page-5-1) [¶](#page-1-8)
	- [3.3](#page-5-2). [Access Options](#page-5-2) [¶](#page-1-9)
- <span id="page-1-10"></span><span id="page-1-9"></span><u>[4.](#page-6-0) [Reciprocal Grant](#page-6-0)</u>
- <span id="page-1-11"></span><u>5</u> <u>[GS Initiated Grant](#page-7-0)</u>
- <span id="page-1-12"></span><u>6</u>. <u>[User Exists](#page-8-0)</u>
- <span id="page-1-13"></span><u>[7.](#page-9-0) [Multiple Interactions](#page-9-0)</u>
- <span id="page-1-14"></span>[8.](#page-11-0) [Error Responses](#page-11-0)
- <span id="page-1-15"></span>[9.](#page-12-0) [Acknowledgments](#page-12-0)
- <span id="page-1-16"></span>[10.](#page-12-1) [IANA Considerations](#page-12-1)
- <span id="page-1-17"></span><u>11</u> [Security Considerations](#page-12-2)
- <span id="page-1-18"></span><u>[12.](#page-12-3) [Normative References](#page-12-3)</u>
- <span id="page-1-19"></span>[Appendix A.](#page-12-4) [Document History](#page-12-4) [¶](#page-1-19)
- <span id="page-1-20"></span><u>[A.1](#page-12-5)</u> [draft-hardt-gnap-advanced-00](#page-12-5)
- <span id="page-1-21"></span>[A.2](#page-12-6). [draft-hardt-gnap-advanced-01](#page-12-6) [¶](#page-1-21)

<span id="page-1-22"></span><u>Appendix B</u> [GS API Table](#page-12-7)

<span id="page-1-23"></span>[Author's Address](#page-13-0) [¶](#page-1-23)

# <span id="page-1-0"></span>**[1. Introduction](#page-1-0)**

<span id="page-1-24"></span>This document includes additional features for the Grant Negotiation and Authorization Protocol ([GNAP](#page-12-8)) [GNAP], and presumes familiarity and knowledge of GNAP.

## <span id="page-1-25"></span>**Terminology** [¶](#page-1-25)

<span id="page-1-26"></span>This document uses the following terms defined in [[GNAP\]](#page-12-8):

<span id="page-1-27"></span> $^*$ authN

<span id="page-1-28"></span>\*authZ

<span id="page-1-29"></span> $*$  Access

<span id="page-1-30"></span> $*$ Access URI

<span id="page-1-31"></span>\*Claim

<span id="page-1-32"></span> $*$ Grant Client (GC)

<span id="page-1-33"></span>\*Registered Client

<span id="page-1-34"></span>\*Grant

<span id="page-2-1"></span>\*Grant Server (GS)

<span id="page-2-2"></span>\*Grant URI

<span id="page-2-3"></span>\*Grant Request

<span id="page-2-4"></span>\*Grant Response

<span id="page-2-5"></span> $*$ GS URI

<span id="page-2-6"></span> $^{\star}$ Interaction

<span id="page-2-7"></span>\*NumericDate

<span id="page-2-8"></span>\*Resource Owner (RO)

<span id="page-2-9"></span>\*Resource Server (RS)

<span id="page-2-10"></span>\*User

### <span id="page-2-11"></span>**Notational Conventions** [¶](#page-2-11)

<span id="page-2-12"></span>The key words "MUST", "MUST NOT", "REQUIRED", "SHALL", "SHALL NOT", "SHOULD", "SHOULD NOT", "RECOMMENDED", "MAY", and "OPTIONAL" in this specification are to be interpreted as described in [\[RFC2119](#page-12-9)].

<span id="page-2-13"></span>Certain security-related terms are to be understood in the sense defined in [\[RFC4949](#page-12-10)]. These terms include, but are not limited to, "attack", "authentication", "authorization", "certificate", "confidentiality", "credential", "encryption", "identity", "sign", "signature", "trust", "validate", and "verify".

<span id="page-2-14"></span>Unless otherwise noted, all the protocol parameter names and values are case sensitive.

<span id="page-2-15"></span>Some protocol parameters are parts of a JSON document, and are referred to in JavaScript notation. For example, foo.bar refers to the "bar" boolean attribute in the "foo" object in the following example JSON document:

```
{
     "foo" : {
         "bar": true
     }
}
```
### <span id="page-2-0"></span>**[2. Grant Management APIs](#page-2-0)**

<span id="page-2-17"></span>In addition to creating and reading a Grant as specified in GNAP The GC MAY list, update, delete, and discover a Grant. [¶](#page-2-17)

#### <span id="page-3-0"></span>**[2.1. List Grants](#page-3-0)**

<span id="page-3-2"></span>The GC MAY list the Grants provided to the GC by doing an a GET on the GS URI. The GS MUST respond with a list of Grant URIs [ format TBD] or one of the following errors:

<span id="page-3-3"></span> $*$ TBD

<span id="page-3-4"></span>from Error Responses [Section 8.](#page-11-0)

#### <span id="page-3-1"></span>**[2.2. Update Grant](#page-3-1)**

<span id="page-3-5"></span>The GC updates a Grant by doing an HTTP PUT of a JSON document to the corresponding Grant URI.

<span id="page-3-6"></span>The JSON document MUST include the following from the [[GNAP](#page-12-8)] Grant Request JSON:

<span id="page-3-7"></span>\*iat

<span id="page-3-8"></span> $^*$ uri set to the Grant URI

<span id="page-3-9"></span>and MAY include the following from the [\[GNAP\]](#page-12-8) Grant Request JSON:

<span id="page-3-10"></span> $*$ user

<span id="page-3-11"></span> $^*$ interaction

<span id="page-3-12"></span> $^*$ authorization or authorizations  $\overline{\phantom{a}}$ 

<span id="page-3-13"></span> $\star$ claims

<span id="page-3-14"></span>The GS MUST respond with one of the standard GNAP responses (Grant Response, Interaction Response, Wait Response) or one of the following errors:

<span id="page-3-15"></span> $*$ TBD

<span id="page-3-16"></span>from Error Responses [Section 8.](#page-11-0)

<span id="page-3-17"></span>Following is a non-normative example where the GC wants to update the Grant Request with additional claims:

```
{
    "iat" : 15790460234,<br>"uri" : "https://as.
               : "https://as.example/endpoint/grant/example3",
     "claims": {
         "oidc": {
             "userinfo" : {
                "email" : \{ "essential" : true \},"name" : { "essential" : true },
                 "picture" : null
             }
         }
    }
}
```
#### <span id="page-4-0"></span>**[2.3. Delete Grant](#page-4-0)**

<span id="page-4-4"></span>The GC deletes a Grant by doing an HTTP DELETE of the corresponding Grant URI.

<span id="page-4-5"></span>The GS MUST respond with OK 200, or one of the following errors:

<span id="page-4-6"></span> $*$ TBD

<span id="page-4-7"></span>from Error Responses [Section 8.](#page-11-0)

### <span id="page-4-1"></span>**[2.4. Grant Options](#page-4-1)**

<span id="page-4-8"></span>The GC can get the supported operations for a Grant by doing an HTTP OPTIONS of the corresponding Grant URI.

<span id="page-4-9"></span>The GS MUST respond with the supported methods [¶](#page-4-9)

<span id="page-4-10"></span>[Format TBD]

<span id="page-4-11"></span>or one of the following errors:

<span id="page-4-12"></span> $*$ TBD

<span id="page-4-13"></span>from Error Responses [Section 8.](#page-11-0)

### <span id="page-4-2"></span>**[3. Authorization Management APIs](#page-4-2)**

<span id="page-4-14"></span>In addition to reading an Authorization as specified in [[GNAP](#page-12-8)], The GC MAY update, delete, and discover an Authorization.

#### <span id="page-5-0"></span>**[3.1. Update Access](#page-5-0)**

<span id="page-5-3"></span>The GC updates an Authorization by doing an HTTP PUT to the corresponding Access URI of the following JSON. All of the following MUST be included.

<span id="page-5-4"></span> $^{\star}$ **iat** - the time of the request as a NumericDate.

<span id="page-5-5"></span> $*$ **uri** - the Access URI.

<span id="page-5-6"></span>**access** - the new access requested per the [\[GNAP\]](#page-12-8) Grant Request \* JSON "access" object.

<span id="page-5-7"></span>The GS MUST respond with a GNAP Access JSON document, or one of the following errors:

<span id="page-5-8"></span> $*$ TBD

<span id="page-5-9"></span>from Error Responses [Section 8.](#page-11-0)

#### <span id="page-5-1"></span>**[3.2. Delete Access](#page-5-1)**

<span id="page-5-10"></span>The GC deletes an Access by doing an HTTP DELETE to the corresponding Access URI.

<span id="page-5-11"></span>The GS MUST respond with OK 200, or one of the following errors:

<span id="page-5-12"></span> $*$ TBD

<span id="page-5-13"></span>from Error Responses [Section 8.](#page-11-0)

<span id="page-5-14"></span>A GS MAY indicate support for this feature by including the "DELETE" method in the Access URI OPTIONS response.

### <span id="page-5-2"></span>**[3.3. Access Options](#page-5-2)**

<span id="page-5-15"></span>The GC can get the supported operations for an Access by doing an HTTP OPTIONS of the corresponding Access URI.

<span id="page-5-16"></span>The GS MUST respond with the supported methods [¶](#page-5-16)

<span id="page-5-17"></span>[Format TBD]

<span id="page-5-18"></span>or one of the following errors:

<span id="page-5-19"></span> $*$ TBD

<span id="page-5-20"></span>from Error Responses [Section 8.](#page-11-0)

#### <span id="page-6-0"></span>**[4. Reciprocal Grant](#page-6-0)**

<span id="page-6-1"></span>Party A and Party B both want to obtain a Grant from the other party. Each party will be both Grant Client and Grant Server. This would require two complete GNAP flows with an awkward redirect between them, and the User may have to authenticate multiple times as context is lost. Reciprocal Grant simplifies the User experience. [¶](#page-6-1)

<span id="page-6-2"></span>In the following sequence, steps 1 - 7 & 9 are a standard GNAP sequence.

<span id="page-6-3"></span>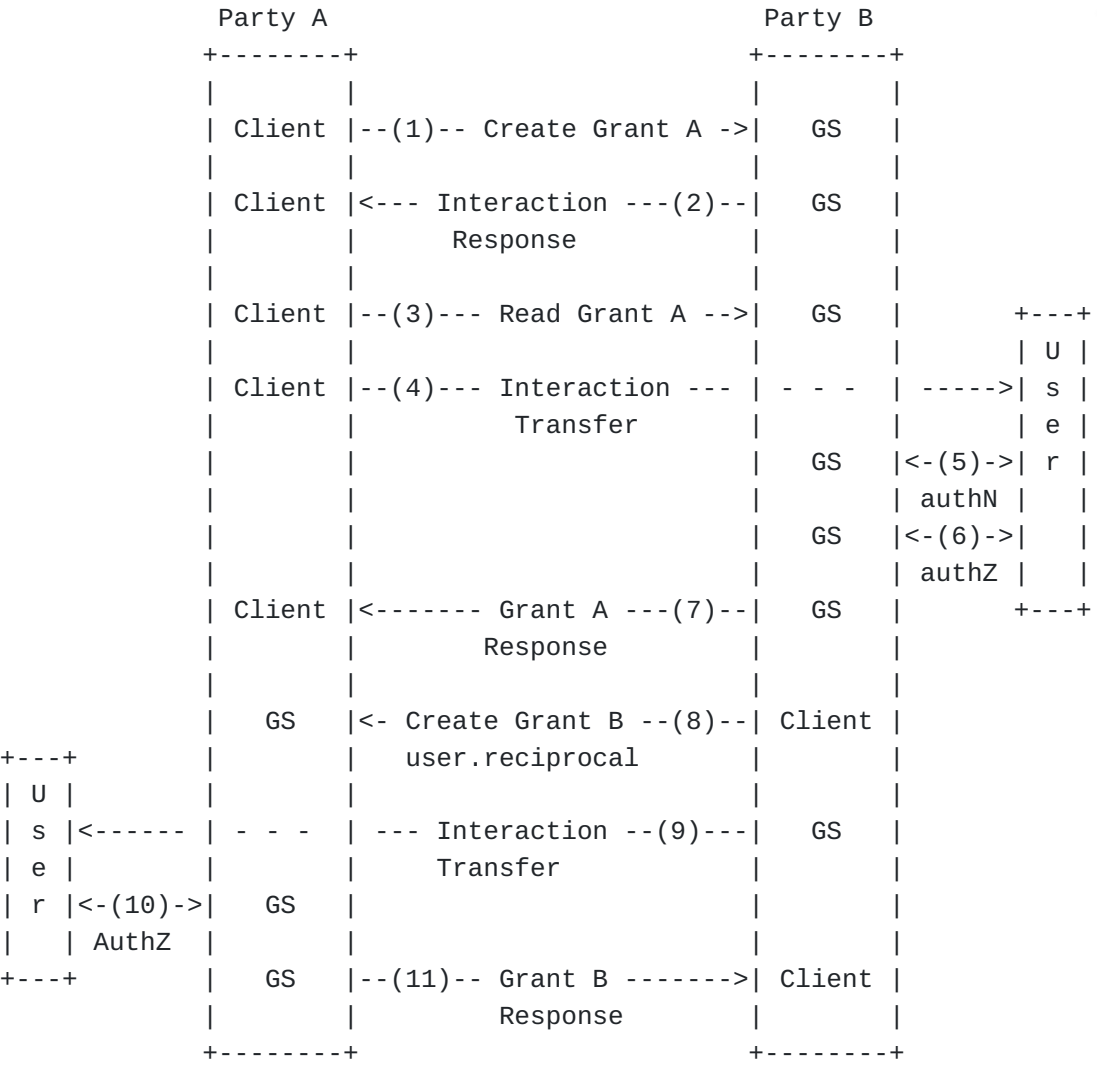

#### Client = Grant Client

- <span id="page-6-4"></span>**Create Grant A** Party A makes a Create Grant request to the 1. Party B GS URI. [¶](#page-6-4)
- <span id="page-6-5"></span>**Interaction Response** Party B returns an interaction response 2. containing the Grant A URI. [¶](#page-6-5)
- <span id="page-7-1"></span>**Read Grant A** Party A does an HTTP GET of the Grant A URI. 3.
- <span id="page-7-2"></span>**Interaction Transfer** Party A transfers User interaction to the 4. Party B.
- <span id="page-7-3"></span>**User Authentication** Party B authenticates the User. 5.
- <span id="page-7-4"></span>**User Authorization** If required, Party B interacts with the User 6. to determine which identity claims and/or authorizations in the Grant A Request are to be granted.
- <span id="page-7-5"></span>**Create GrantB** Party B creates its Grant B Request with 7. user.reciprocal set to the Grant A URI that will be in the step (2) Grant A Response, and sends it with an HTTP POST to the Party A GS URI. This enables Party A to correlate the Grant B Request and its Grant and the User.
- <span id="page-7-6"></span>**Grant S Response** Party B responds to Party A's Create Grant A 8. Request with a Grant A Response.
- <span id="page-7-7"></span>**Interaction Transfer** Party B redirects the User to the 9. **Interaction Transfer** Party B<br>Completion URI at Party A.
- <span id="page-7-8"></span>**User Authorization** If required, Party A interacts with the User 10. to determine which identity claims and/or authorizations in Party B's Grant B Request are to be granted.
- <span id="page-7-9"></span>**Grant B Response** Party A responds with the Grant B Response. 11.

<span id="page-7-10"></span>**reciprocal** - a new attribute of the [\[GNAP\]](#page-12-8) Request JSON user \* object. MUST be set to a Grant URI.

### <span id="page-7-0"></span>**[5. GS Initiated Grant](#page-7-0)**

<span id="page-7-11"></span>The User is at the GS, and wants to interact with a Registered Client. The GC has previously configured an initiation\_uri at the GS, and the Grant it requires.

<span id="page-7-12"></span>In this sequence, the GS creates a Grant and redirects the User to the GC's initiation\_uri passing a Grant URI: [¶](#page-7-12)

```
+--------+ +-------+ +------+
| GC | | GS | | User |
| | | |<--(1)-->| |
| | | | | |
| |<----- GS Initiation Redirect --- | - - - | --(2)---| |
| (3) || verify |--(4)--- Read Grant ------------->| | +------+
| | | |
| |<--------- Grant Response --(5)---| |
| | | |
+--------+ +-------+
```
- <span id="page-8-2"></span>**User Interaction** The GS interacts with the User to determine 1. the GC and what identity claims and / or authorizations to provide. The GS creates a Grant and corresponding Grant URI.
- <span id="page-8-3"></span>**GS Initiated Redirect** The GS redirects the User to the GC's 2. initiation\_uri, adding a query parameter with the name "grant\_uri" and the value being the URL encoded Grant URI.
- <span id="page-8-4"></span>**Client Verification** The GC verifies the Grant URI starts with a 3. GS URI from a GS the GC trusts.
- <span id="page-8-5"></span>**Read Grant** The GC does an HTTP GET of the Grant URI. 4.
- <span id="page-8-6"></span>**Grant Response** The GS responds with a Grant Response. 5.

<span id="page-8-7"></span>**initiation\_uri** - a URI at the GC that contains no query or \* fragment. How the GS learns the GC initiation\_uri and require Grant is out of scope of this document. [¶](#page-8-7)

#### <span id="page-8-0"></span>**[6. User Exists](#page-8-0)**

<span id="page-8-8"></span>The GC may want to provide a different experience to the User depending on if a User already exists at the GS. By including one or more identifiers in the Grant Request user.identifiers object, and setting user.exists to true, the GS MAY include a user.exists attribute in a GNAP Interaction Response. The value is true if the GS has a user with one or more of the GC provided identifers, and false if not.

<span id="page-8-9"></span>**exists** - a new attribute of the "user" object. If present in a \* GNAP Grant Request, it MUST be set to true.

<span id="page-8-10"></span>A GS indicates support for this feature by returning the features.user\_exists attribute in the GS Options response set to true. [¶](#page-8-10)

### <span id="page-9-0"></span>**[7. Multiple Interactions](#page-9-0)**

<span id="page-9-1"></span>There are situations where the GC can not, or prefers not, to ask for all identity claims and/or authorizations it requires. [¶](#page-9-1)

<span id="page-9-2"></span>In this example sequence, the GC requests an identity claim to determine who the User is. Once the GC learns who the User is, the GC updates the Grant for additional identity claims which the GS prompts the User for and returns to the GC. Once those additional claims are received, the GC updates the Grant with the remaining identity claims required. [¶](#page-9-2)

<span id="page-10-0"></span>+--------+ +-------+ | Client | | GS | | |--(1)--- Create Grant ----------->| |  $|\qquad \qquad \text{multi} = \text{true}$ | | | | | |<--- Interaction Response ---(2)--| | | | multi = true | | | | | | | |--(3)--- Read Grant ------------->| | +------+ | | | | | User |  $|-(4)$ --- Interaction Transfer ---  $|- - |$  -------> | | | | | | | | | |<--(5)-->| | | | | | authN | | | |<--------- Grant Response ---(6)--| | | | | (7) | | | | | eval |--(8)--- Update Grant ----------->| | | | | | multi = true | |<--(9)-->| |  $|$  | authZ | | |<--------- Grant Response --(10)--| | | | | | multi = true | | | (11) |<br>| eval |--(12)-- Update Grant ----------->| | | eval |--(12)-- Update Grant ----------->| | | multi = false | |<--(13)->| | | | | | authZ | | | | | | | | | |<--- Interaction Transfer --(14)- | - - - | --------| | | | | | | | | |<--------- Grant Response --(15)--| | +------+ | | multi = false | | | | | | +--------+ +-------+

Client = Grant Client

- <span id="page-10-1"></span>**Create Grant** The GC creates a Grant Request (CreateGrant) 1. including an identity claim and interaction.global.multi set to true, and sends it with an HTTP POST to the GS GS URI.
- <span id="page-10-2"></span>**Interaction Response** The GS sends an Interaction Response 2. containing the Grant URI and an interaction object, and interaction.global.multi set to true.
- <span id="page-10-3"></span>**Read Grant** The GC does an HTTP GET of the Grant URI. 3.
- <span id="page-10-4"></span>**Interaction Transfer** The GC transfers User interaction to the 4. GS.
- <span id="page-10-5"></span>**User Authentication** The GS authenticates the User. 5.
- <span id="page-11-1"></span>**Grant Response** The GS responds with a Grant Response including 6. the identity claim from User authentication and interaction.global.multi set to true.
- <span id="page-11-2"></span>**Grant Evaluation** The GC queries its User database and does not 7. find a User record matching the identity claim.
- <span id="page-11-3"></span>**Update Grant** The GC creates an Update Grant Request [Section 2.2](#page-3-1) 8. including the initial identity claims required and interaction.global.multi set to true, and sends it with an HTTP PUT to the Grant URI.
- <span id="page-11-4"></span>**User AuthN** The GS interacts with the User to determine which 9. identity claims in the Update Grant Request are to be granted.
- <span id="page-11-5"></span>**Grant Response** The GS responds with a Grant Response including 10. the identity claims released by the User and interaction.global.multi set to true.
- <span id="page-11-6"></span>**Grant Evaluation** The GC evaluates the identity claims in the 11. Grant Response and determines the remaining User identity claim required.
- <span id="page-11-7"></span>**Update Grant** The GC creates an Update Grant Request [Section 2.2](#page-3-1) 12. including the remaining required identity claims and interaction.global.multi set to false, and sends it with an HTTP PUT to the Grant URI.
- <span id="page-11-8"></span>**User AuthZ** The GS interacts with the User to determine which 13. identity claims in the Update Grant Request are to be granted.
- <span id="page-11-9"></span>**Interaction Transfer** The GS transfers User interaction to the 14. GC.
- <span id="page-11-10"></span>**Grant Response** The GS responds with a Grant Response including 15. the identity claims released by the User and interaction.global.multi set to false.

<span id="page-11-11"></span>**multi** - a new boolean attribute of the GNAP interaction.global \* object.

<span id="page-11-12"></span>A GS indicates support for this feature by returning the features.interaction\_multi attribute in the GS Options response set to true.

### <span id="page-11-0"></span>**[8. Error Responses](#page-11-0)**

<span id="page-11-13"></span> $*$ TBD

#### <span id="page-12-0"></span>**[9. Acknowledgments](#page-12-0)**

<span id="page-12-11"></span>TBD [¶](#page-12-11)

#### <span id="page-12-1"></span>**[10. IANA Considerations](#page-12-1)**

<span id="page-12-12"></span>TBD [¶](#page-12-12)

<span id="page-12-2"></span>**[11. Security Considerations](#page-12-2)**

<span id="page-12-13"></span>TBD [¶](#page-12-13)

### <span id="page-12-3"></span>**[12. Normative References](#page-12-3)**

- <span id="page-12-9"></span>**[RFC2119]** Bradner, S., "Key words for use in RFCs to Indicate Requirement Levels", BCP 14, RFC 2119, DOI 10.17487/ RFC2119, March 1997, [<https://www.rfc-editor.org/info/](https://www.rfc-editor.org/info/rfc2119) [rfc2119](https://www.rfc-editor.org/info/rfc2119)>.
- <span id="page-12-10"></span>**[RFC4949]** Shirey, R., "Internet Security Glossary, Version 2", FYI 36, RFC 4949, DOI 10.17487/RFC4949, August 2007, [<https://www.rfc-editor.org/info/rfc4949>](https://www.rfc-editor.org/info/rfc4949).
- <span id="page-12-8"></span>**[GNAP]** Hardt, D., "The Grant Negotiation and Authorization Protocol", June 2020, [<https://tools.ietf.org/html/draft](https://tools.ietf.org/html/draft-hardt-xauth-protocol)[hardt-xauth-protocol](https://tools.ietf.org/html/draft-hardt-xauth-protocol)>.

### <span id="page-12-4"></span>**[Appendix A. Document History](#page-12-4)**

#### <span id="page-12-5"></span>**[A.1. draft-hardt-gnap-advanced-00](#page-12-5)**

<span id="page-12-14"></span> $^{\star}$ Initial version

#### <span id="page-12-6"></span>**[A.2. draft-hardt-gnap-advanced-01](#page-12-6)**

<span id="page-12-15"></span> $^*$ renamed verb to method

<span id="page-12-16"></span> $*$ renamed Authorization to Access

<span id="page-12-17"></span> $*$ renamed Client to Grant Client (GC)

#### <span id="page-12-7"></span>**[Appendix B. GS API Table](#page-12-7)**

<span id="page-12-18"></span>Below is a consolidated table of GS APIs from [\[GNAP\]](#page-12-8) and this document:

<span id="page-12-19"></span>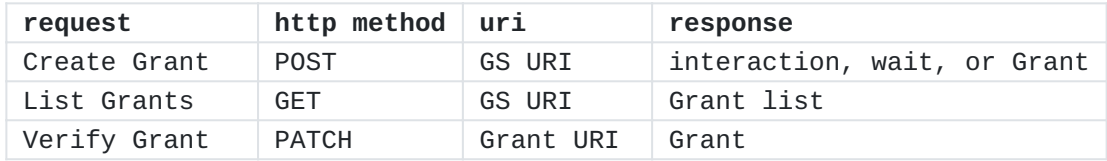

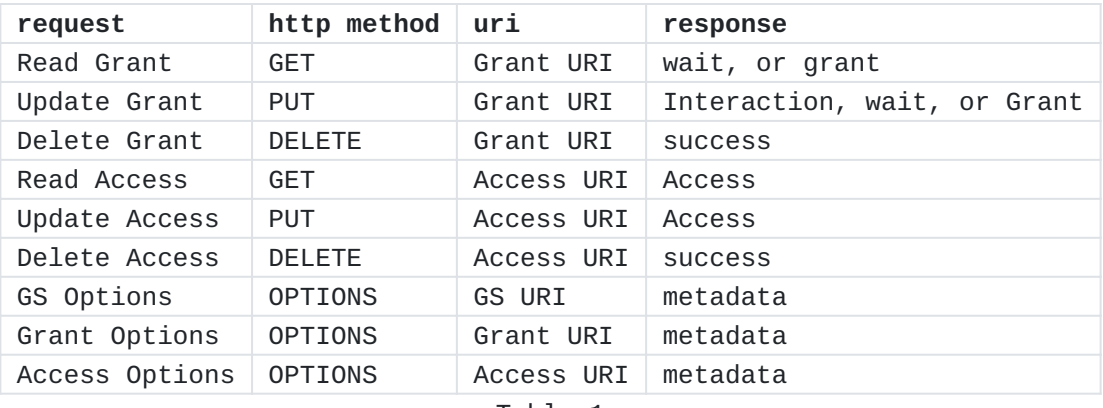

[Table 1](#page-12-19)

# <span id="page-13-0"></span>**[Author's Address](#page-13-0)**

Dick Hardt (editor) SignIn.Org United States

Email: [dick.hardt@gmail.com](mailto:dick.hardt@gmail.com)